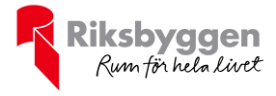

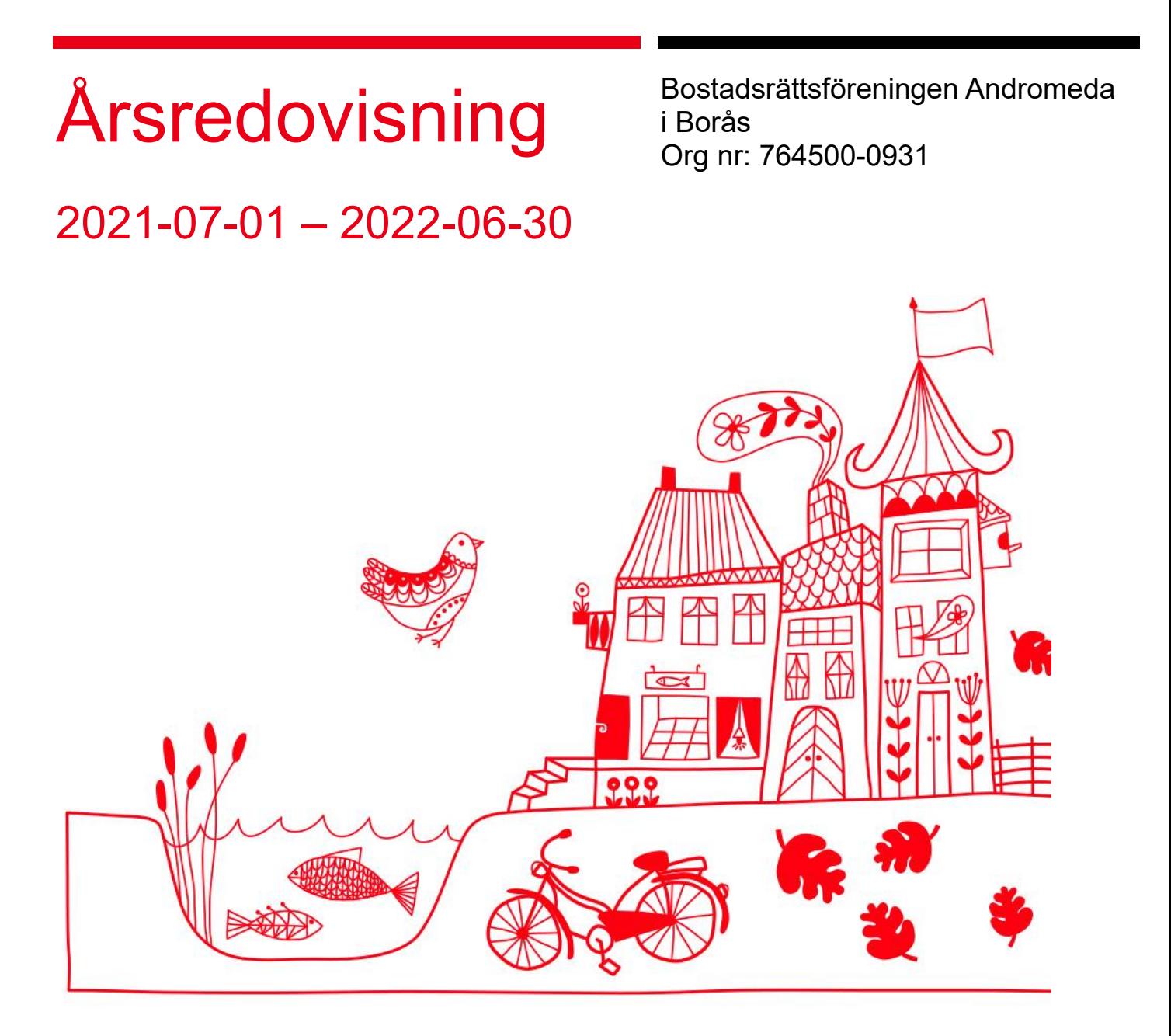

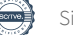

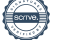

## Innehållsförteckning

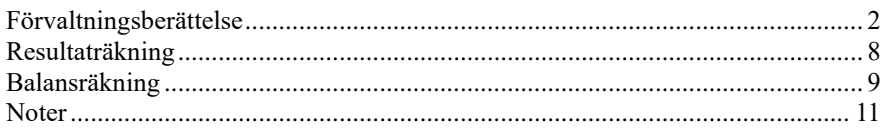

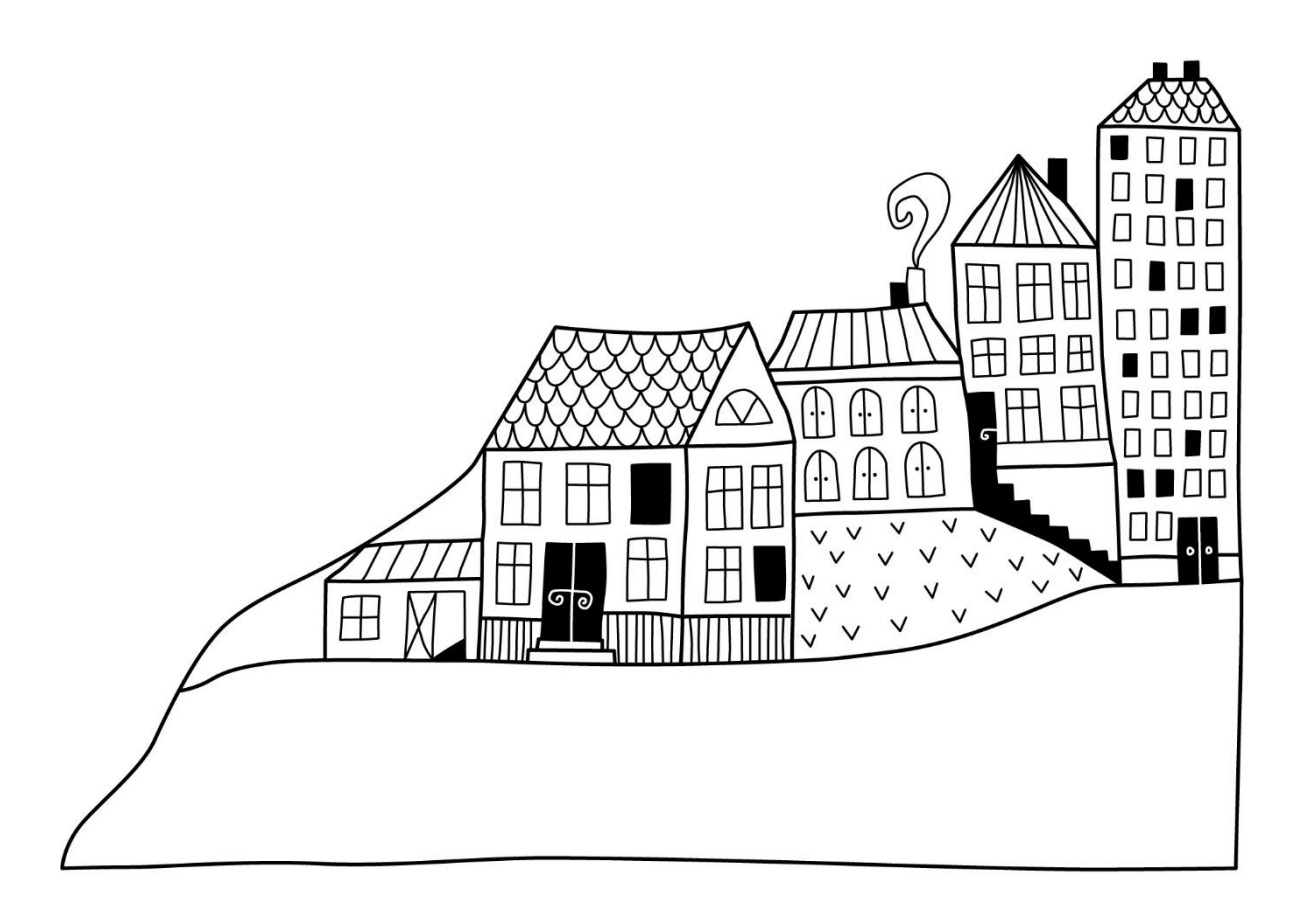

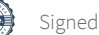

# <span id="page-3-0"></span>**Förvaltningsberättelse**

*Styrelsen för Bostadsrättsföreningen Andromeda i Borås får härmed avge årsredovisning för räkenskapsåret 2021-07-01 till 2022-06-30* 

Årsredovisningen är upprättad i svenska kronor, SEK. Beloppen i årsredovisningen anges i hela kronor om inte annat anges.

### **Verksamheten**

#### **Allmänt om verksamheten**

Föreningen har till ändamål att främja medlemmarnas ekonomiska intressen genom att i föreningens hus, mot ersättning, till föreningens medlemmar upplåta bostadslägenheter för permanent boende om inte annat särskilt avtalats, och i förekommande fall lokaler, till nyttjande utan begränsning i tiden.

Föreningen är ett privatbostadsföretag enligt inkomstskattelagen (1999:1229) och utgör därmed en äkta bostadsrättsförening.

Föreningen har sitt säte i Borås kommun.

Årets resultat är bättre än föregående år framförallt p.g.a. lägre kostnader för reparationer och underhåll.

Antagen budget för det kommande verksamhetsåret är fastställd så att föreningens ekonomi är långsiktigt hållbar.

Föreningens likviditet har under året förändrats från 999% till 1112%.

I resultatet ingår avskrivningar med 80 tkr, exkluderar man avskrivningarna blir resultatet 513 tkr. Avskrivningar påverkar inte föreningens likviditet.

#### **Fastighetsuppgifter**

Föreningen äger fastigheten Andromeda 5 i Borås. I fastigheten finns 63 lägenheter samt 3 uthyrningslokaler.

#### **Försäkringar**

Fastigheten är försäkrad i Länsförsäkringar Älvsborg. Hemförsäkring bekostas individuellt av bostadsrättsinnehavarna. Bostadsrättstillägg ingår i föreningens fastighetsförsäkring

Taxeringsvärde: 49 358 000 kr (fg. år 41 634 000 kr).

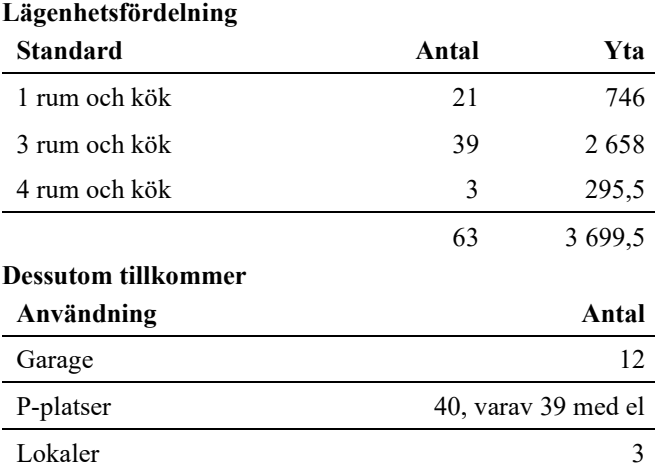

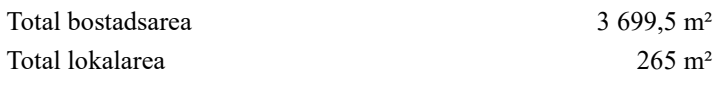

#### **Väsentliga avtal**

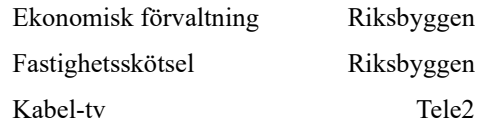

#### **Teknisk status**

**Årets reparationer och underhåll:** För att bevara föreningens hus i gott skick utförs löpande reparationer av uppkomna skador samt planerat underhåll av normala förslitningar. Föreningen har under verksamhetsåret utfört reparationer för 72 tkr och planerat underhåll för 0 tkr. Eventuella underhållskostnader specificeras i avsnittet "Årets utförda underhåll".

**Underhållsplan:** Föreningens underhållsplan används för att kunna planera kommande underhåll tidsmässigt och kostnadsmässigt. Underhållsplanen används också för att beräkna storleken på det belopp som årligen ska reserveras (avsättas) till underhållsfonden. Underhållsplanen omfattar normalt inte några standardförbättringar eller tillkommande nybyggnationer.

Föreningens underhållsplan visar ett underhållsbehov om 26 647 tkr för de kommande 30 åren. För de närmaste 10 åren uppgår underhållskostnaden totalt till 19 603 tkr.

Reservering (avsättning) till underhållsfonden har för verksamhetsåret skett med 852 tkr enligt underhållsplanens rekommenderade årliga avsättning.

#### **Föreningen har utfört respektive planerat att utföra nedanstående underhåll.**

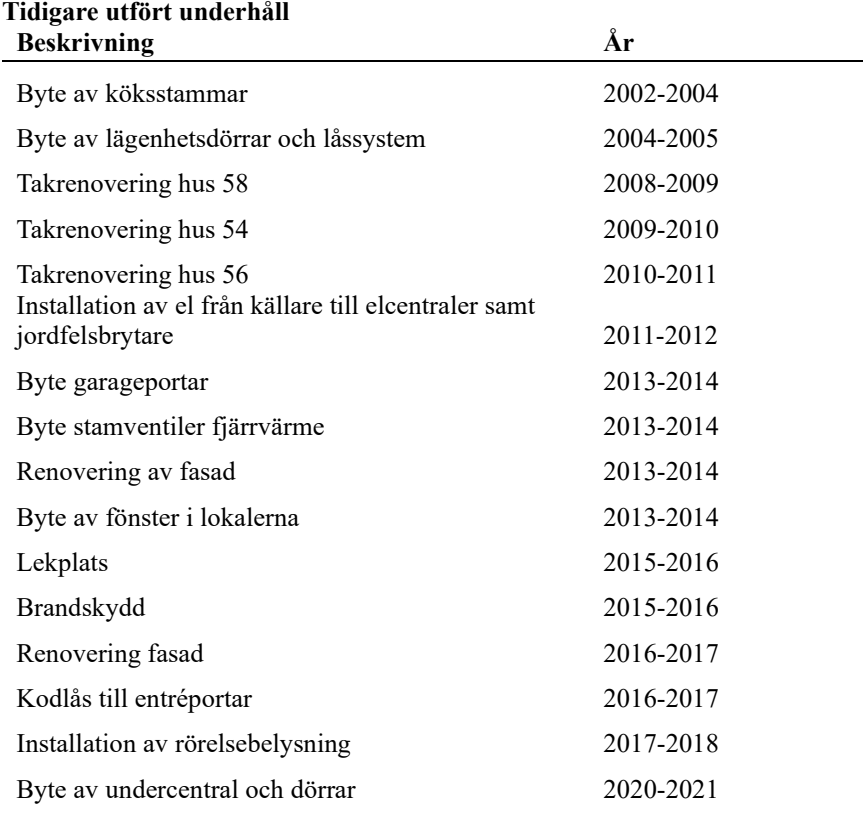

#### **Planerat underhåll kommande 5 år**

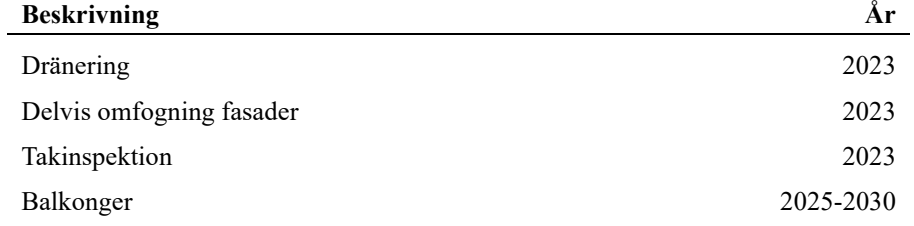

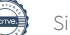

Efter senaste stämman och därpå följande konstituerande har styrelsen haft följande sammansättning

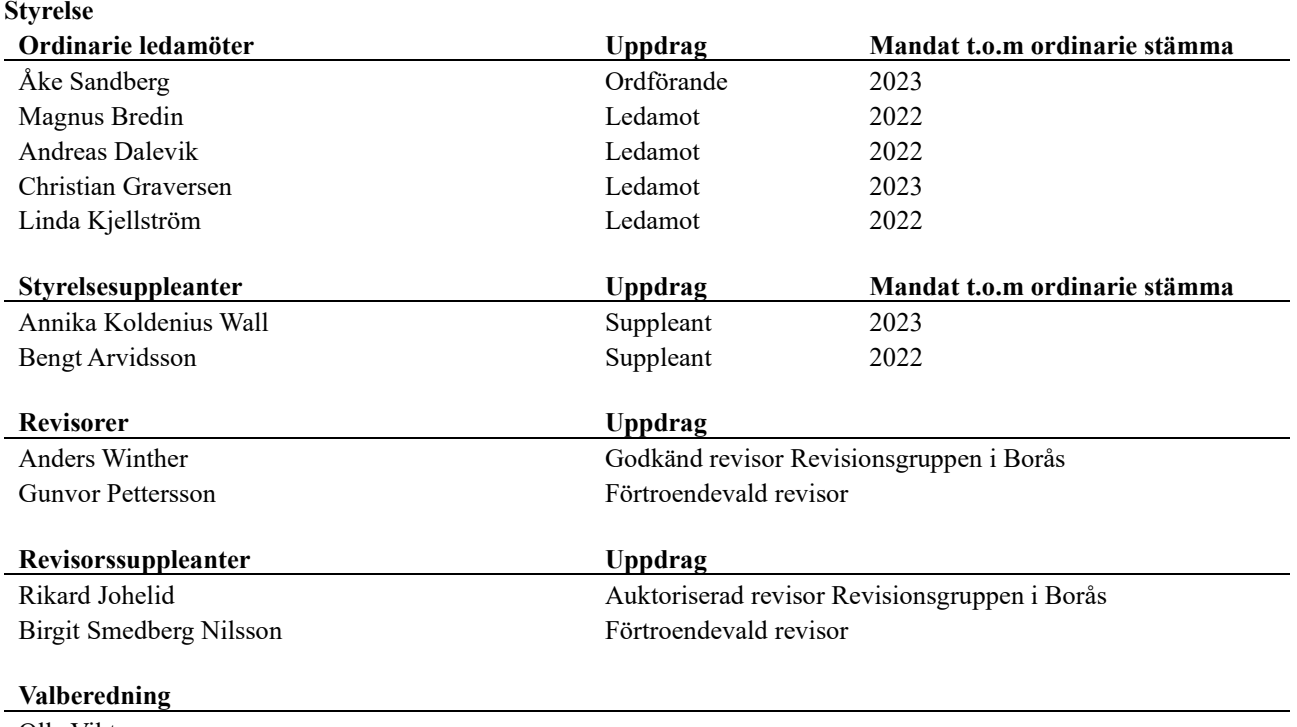

Olle Viktorsson Eva Aagesen

Föreningens firma tecknas förutom av styrelsen i sin helhet av styrelsens ledamöter, två i förening.

#### **Väsentliga händelser under räkenskapsåret**

Under räkenskapsåret har inga händelser inträffat som påverkar föreningens ekonomi på ett sätt som väsentligt skiljer sig från den normala verksamhetens påverkan på ekonomin.

### **Medlemsinformation**

Vid räkenskapsårets början uppgick föreningens medlemsantal till 78 personer. Årets tillkommande medlemmar uppgår till 11 personer. Årets avgående medlemmar uppgår till 16 personer. Föreningens medlemsantal på bokslutsdagen uppgår till 73 personer.

Föreningens årsavgift ändrades senast i april 2009 då den höjdes med 3 %.

Efter att ha antagit budgeten för det kommande verksamhetsåret har styrelsen beslutat att höja årsavgiften med 20%.

Årsavgiften för 2021 uppgick i genomsnitt till 527 kr/m²/år.

Baserat på kontraktsdatum har under verksamhetsåret 10 överlåtelser av bostadsrätter skett (föregående år 11 st.)

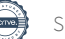

### **Flerårsöversikt**

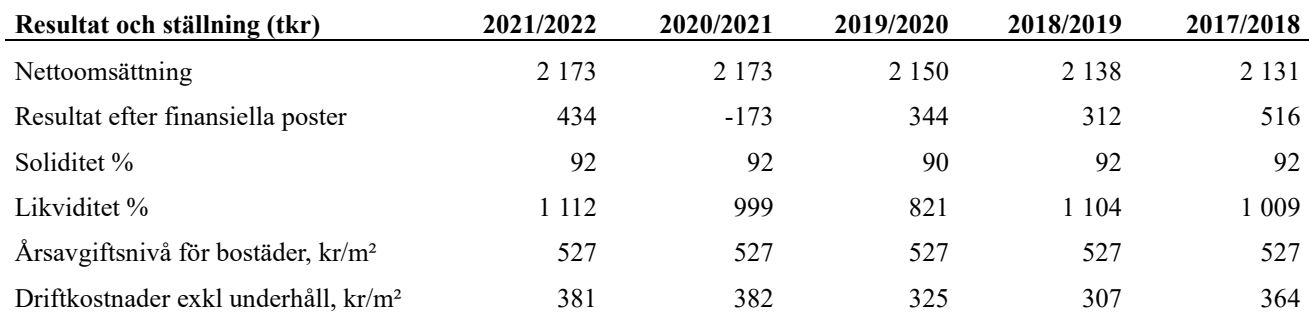

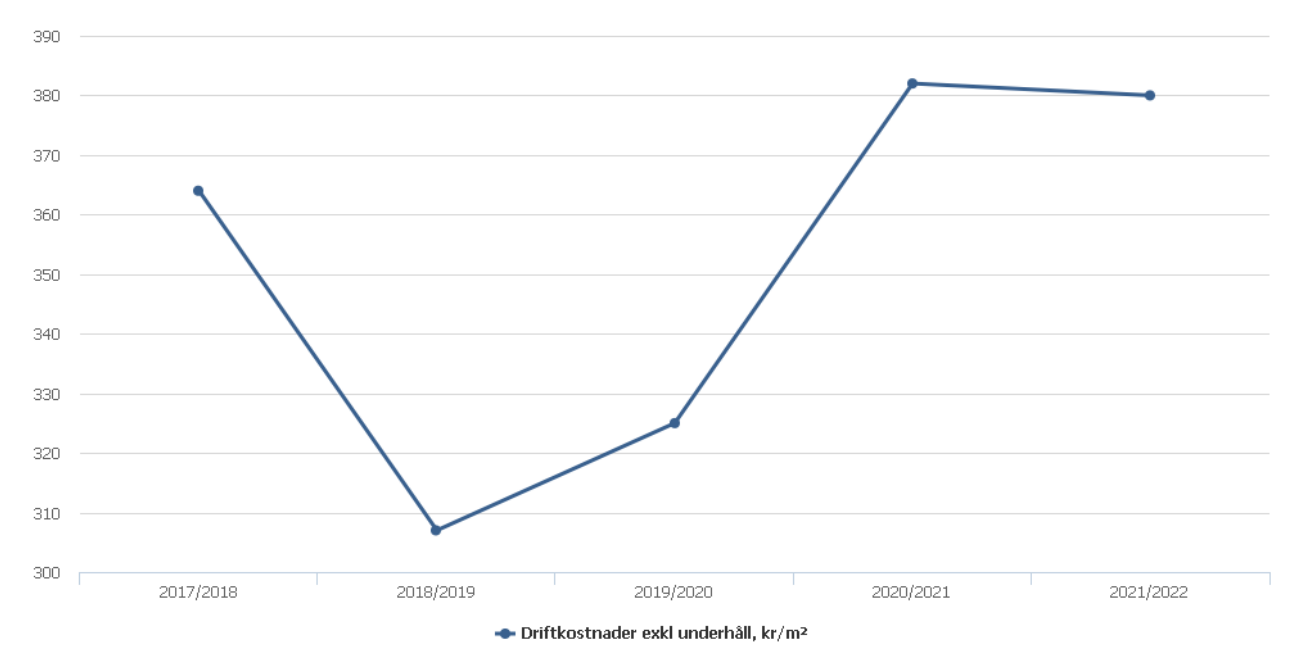

**Nettoomsättning**: intäkter från årsavgifter, hyresintäkter m.m. som ingår i föreningens normala verksamhet med avdrag för lämnade rabatter.

**Resultat efter finansiella poster**: Se resultaträkningen.

**Soliditet**: beräknas som eget kapital inklusive egen kapitalandel av obeskattade reserver i procent av balansomslutningen.

### **Förändringar i eget kapital**

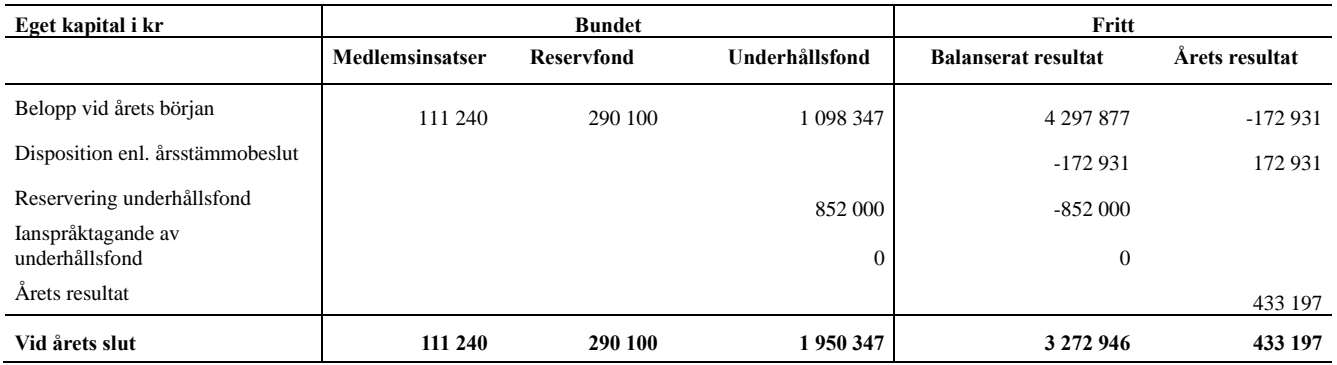

### **Resultatdisposition**

Till årsstämmans förfogande finns följande medel i kr

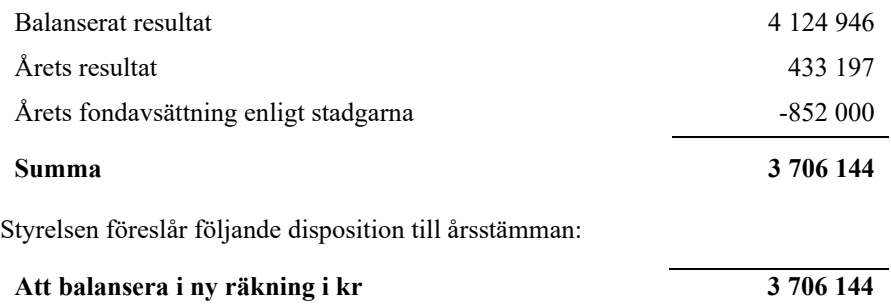

Vad beträffar föreningens resultat och ställning i övrigt, hänvisas till efterföljande resultat- och balansräkning med tillhörande bokslutskommentarer.

## <span id="page-9-0"></span>**Resultaträkning**

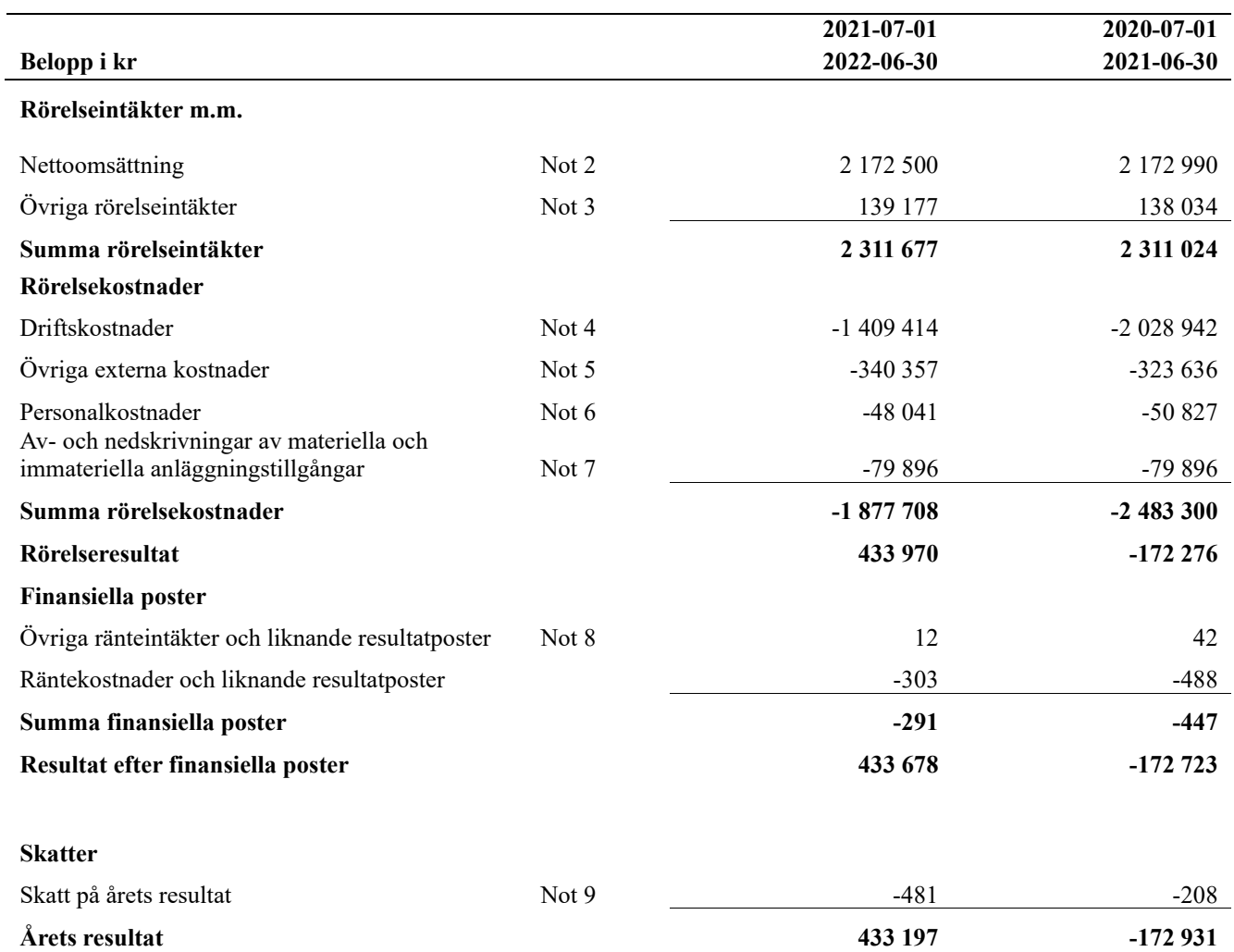

## <span id="page-10-0"></span>**Balansräkning**

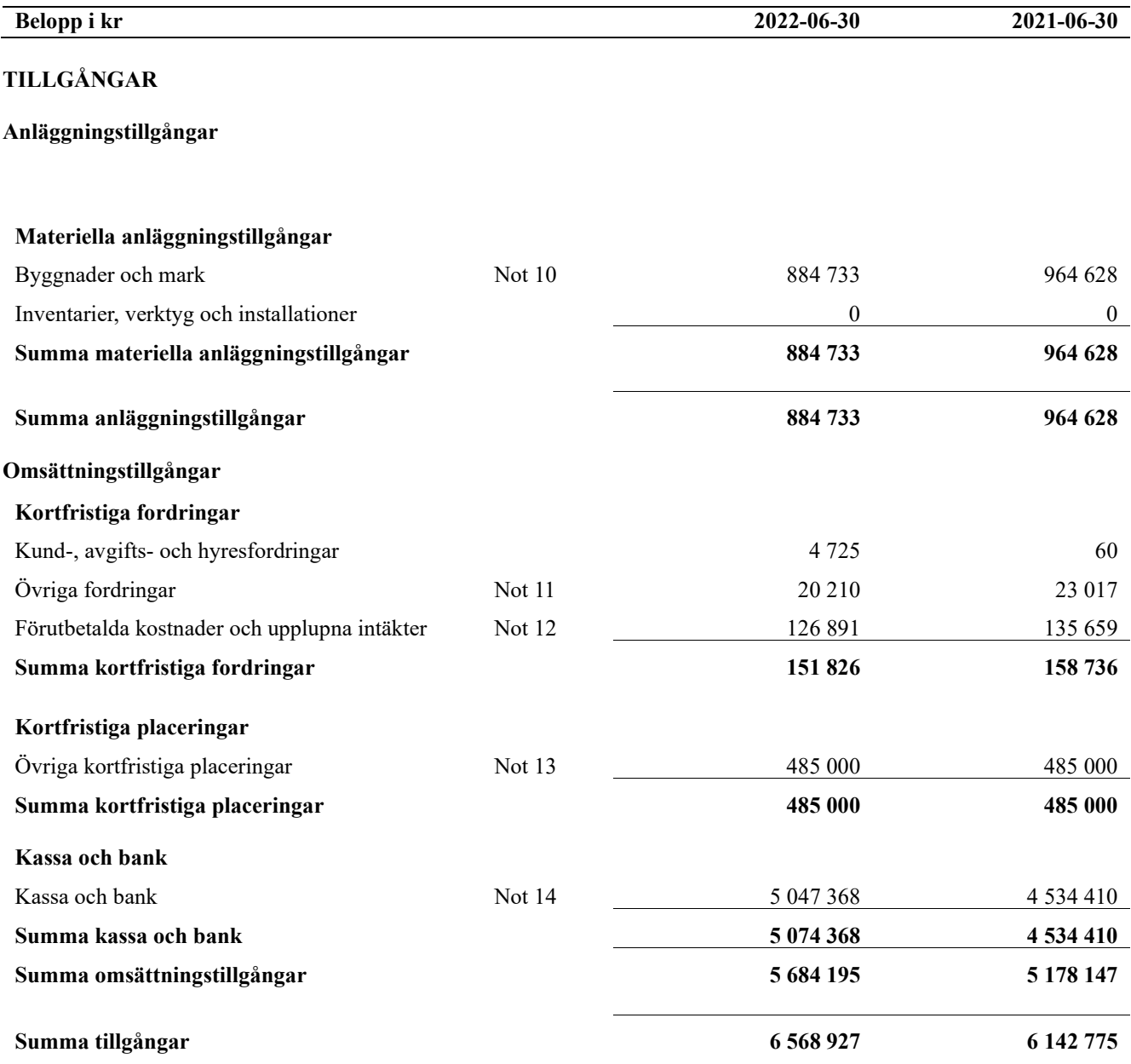

# **Balansräkning**

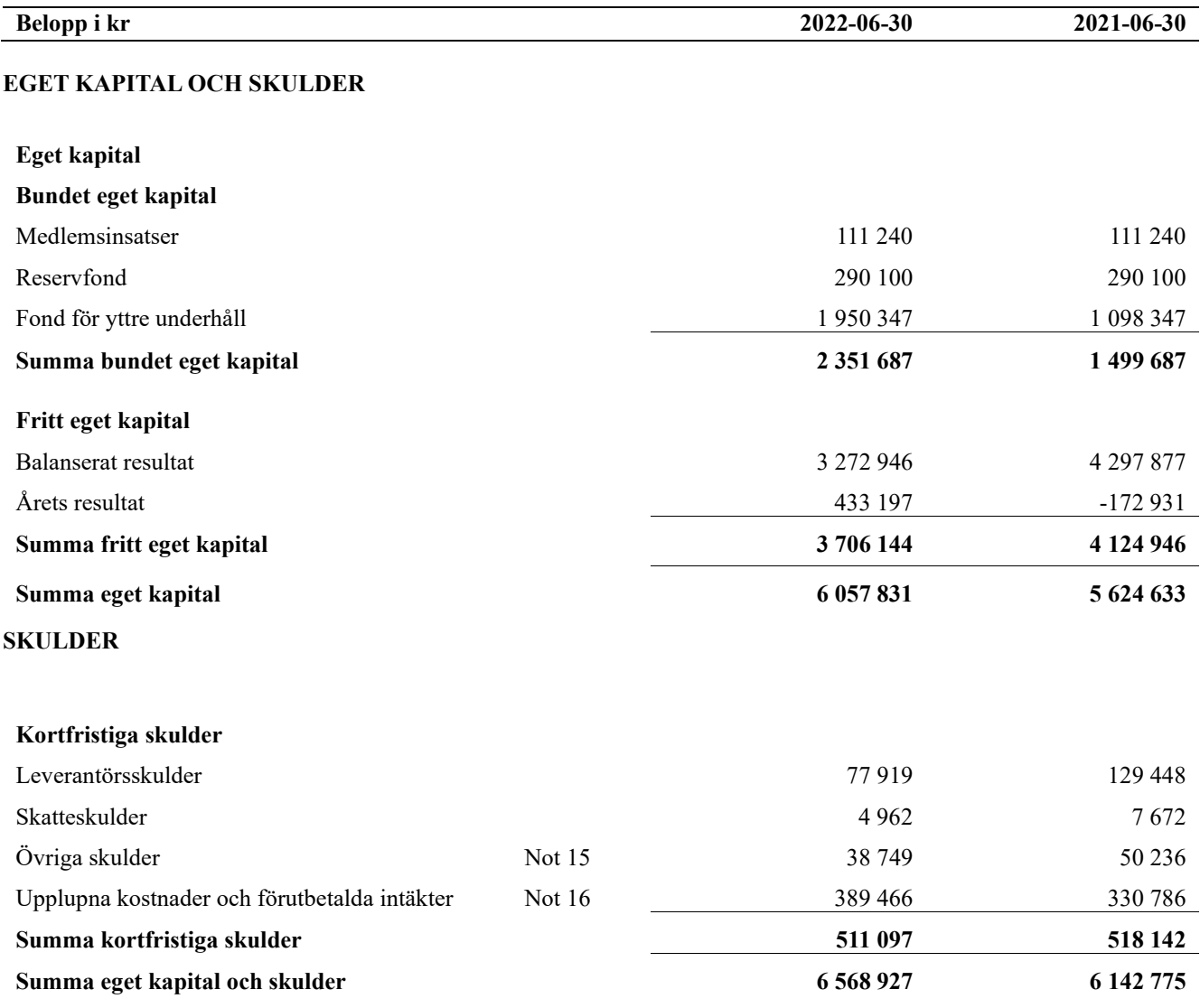

## <span id="page-12-0"></span>**Noter**

#### **Not 1 Allmänna redovisningsprinciper**

Årsredovisningen är upprättad i enlighet med årsredovisningslagen och Bokföringsnämndens allmänna råd (BFNAR 2016:10) om årsredovisning i mindre företag.

#### **Redovisning av intäkter**

Årsavgifter och hyror aviseras i förskott men redovisas så att endast den del som belöper på räkenskapsåret redovisas som intäkter. Ränta och utdelning redovisas som en intäkt när det är sannolikt att föreningen kommer att få de ekonomiska fördelar som är förknippade med transaktionen samt att inkomsten kan beräknas på ett tillförlitligt sätt.

#### **Avskrivningstider för anläggningstillgångar**

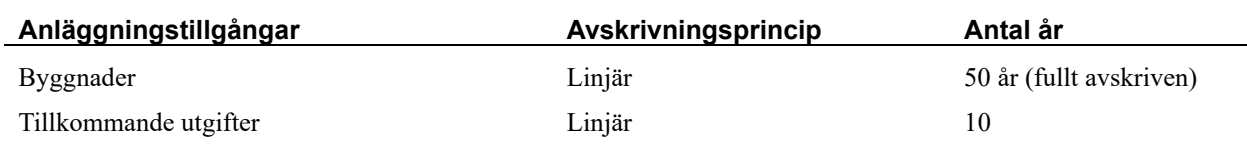

Mark är inte föremål för avskrivningar.

Beloppen i årsredovisningen anges i hela kronor om inte annat anges.

#### **Not 2 Nettoomsättning**

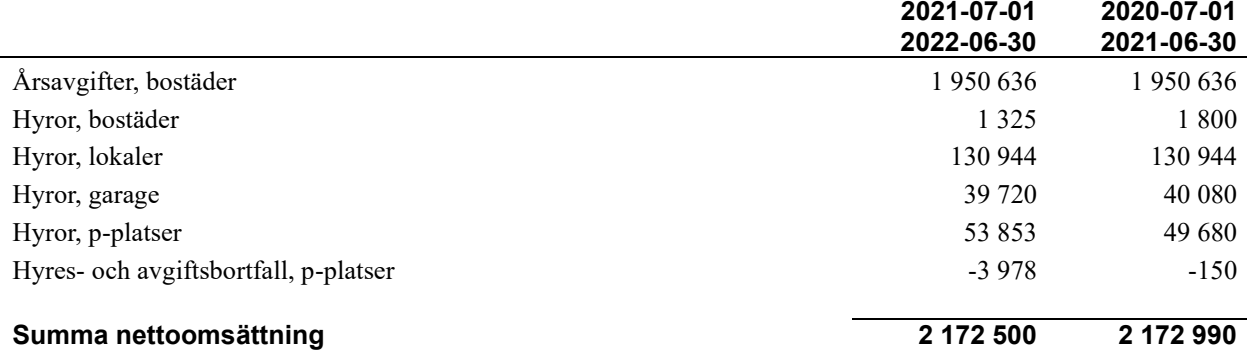

#### **Not 3 Övriga rörelseintäkter**

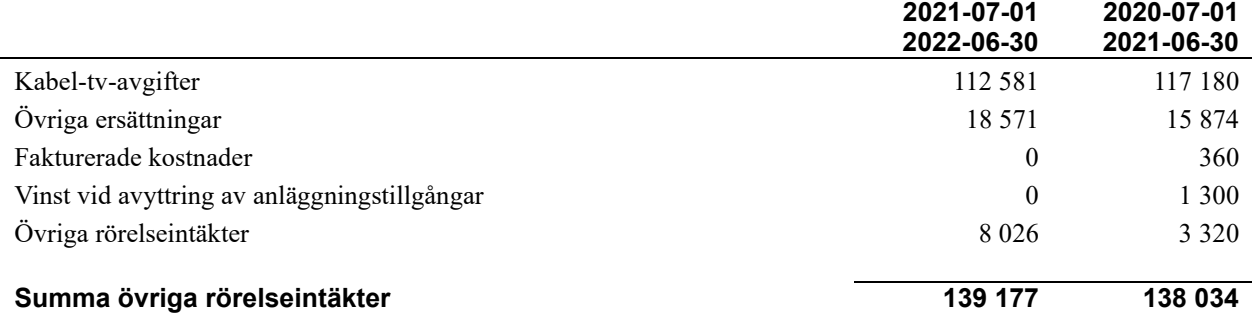

<sup>11</sup> | ÅRSREDOVISNING Bostadsrättsföreningen Andromeda i Borås Org.nr: 764500-0931

**2021-07-01** 

#### **Not 4 Driftskostnader**

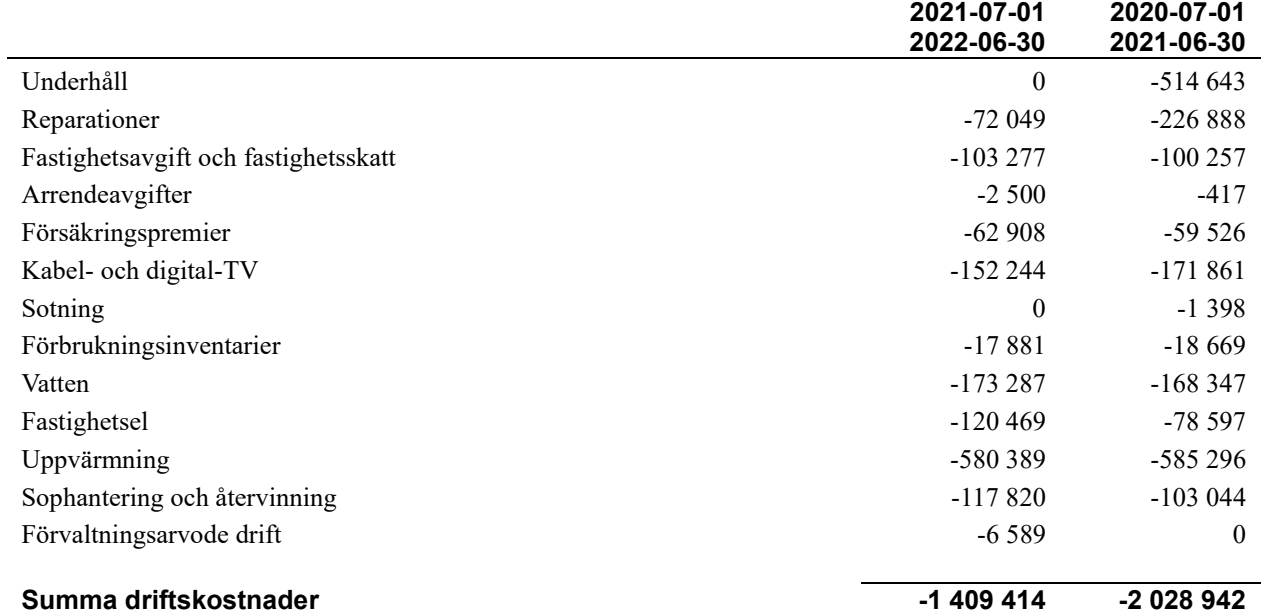

### **Not 5 Övriga externa kostnader**

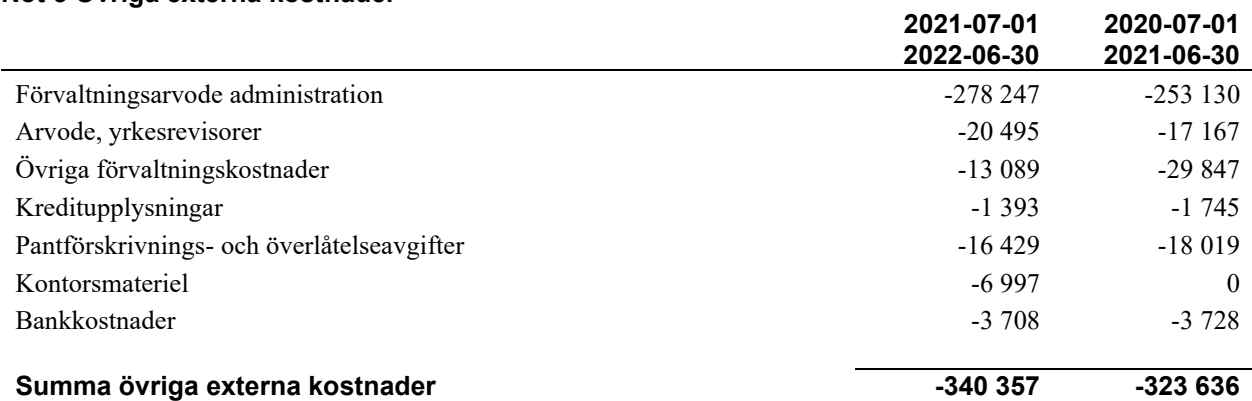

#### **Not 6 Personalkostnader**

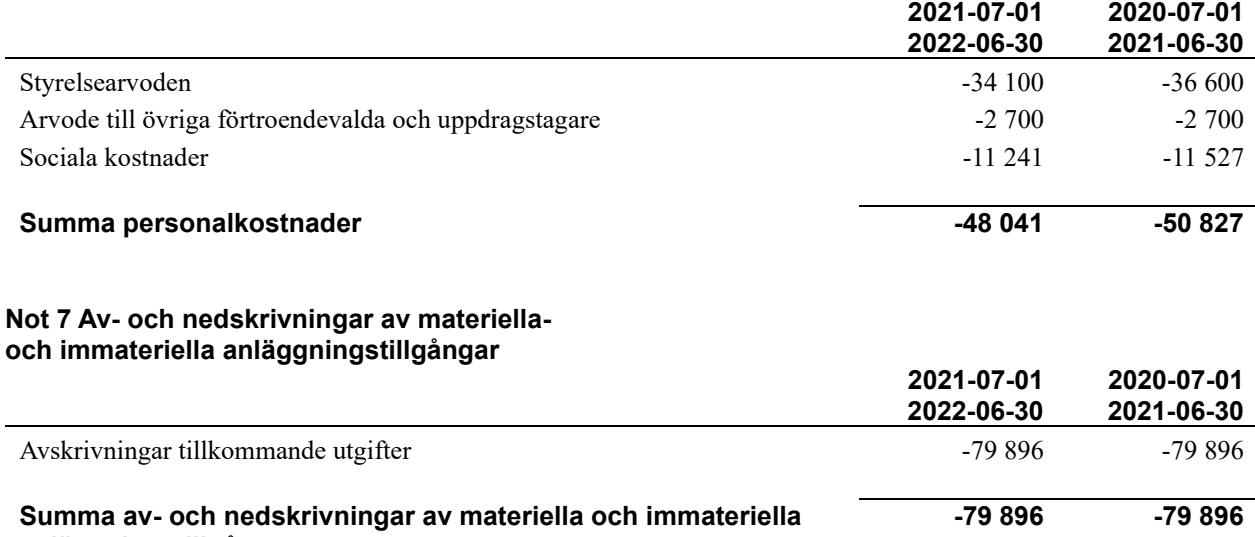

**anläggningstillgångar**

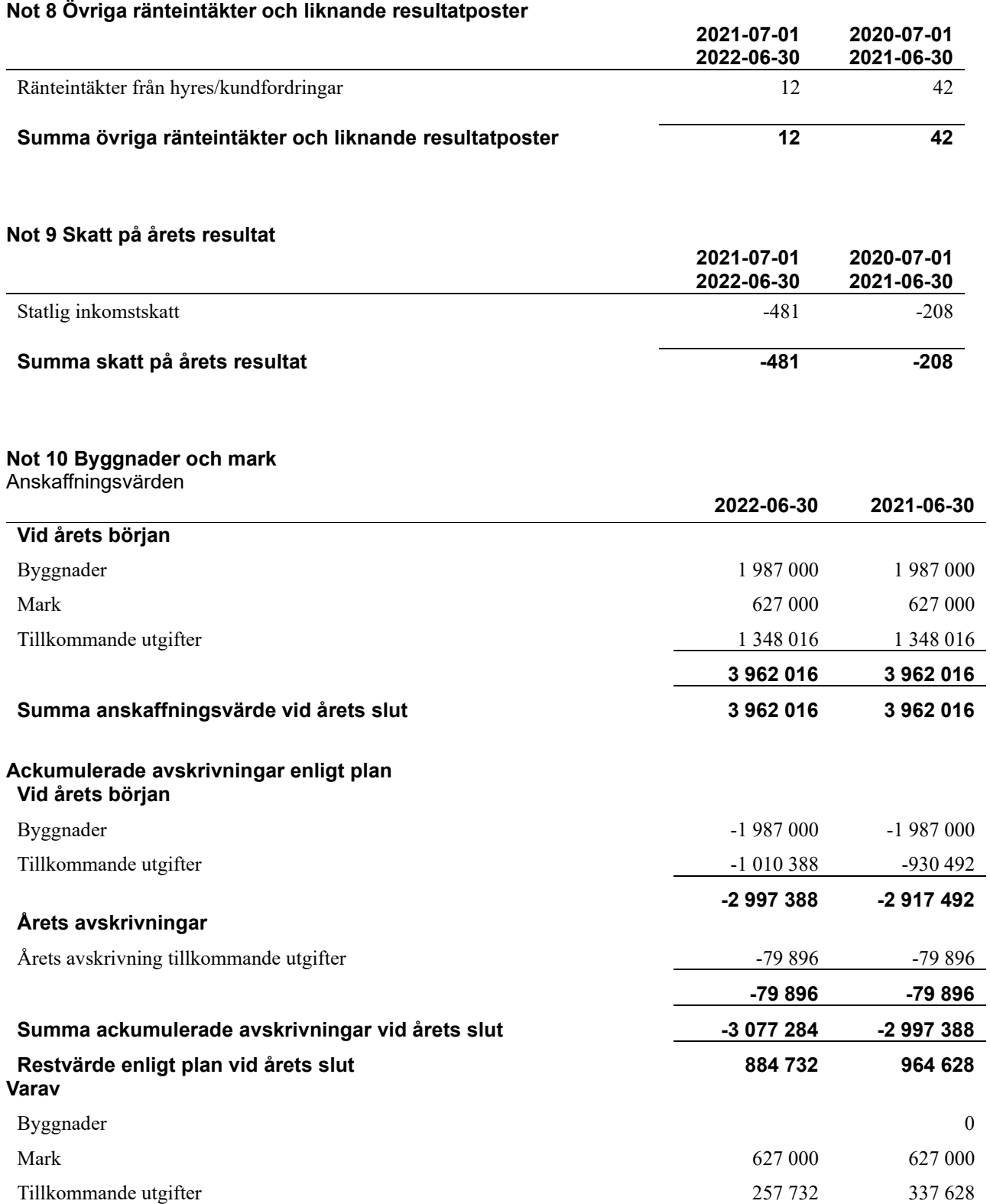

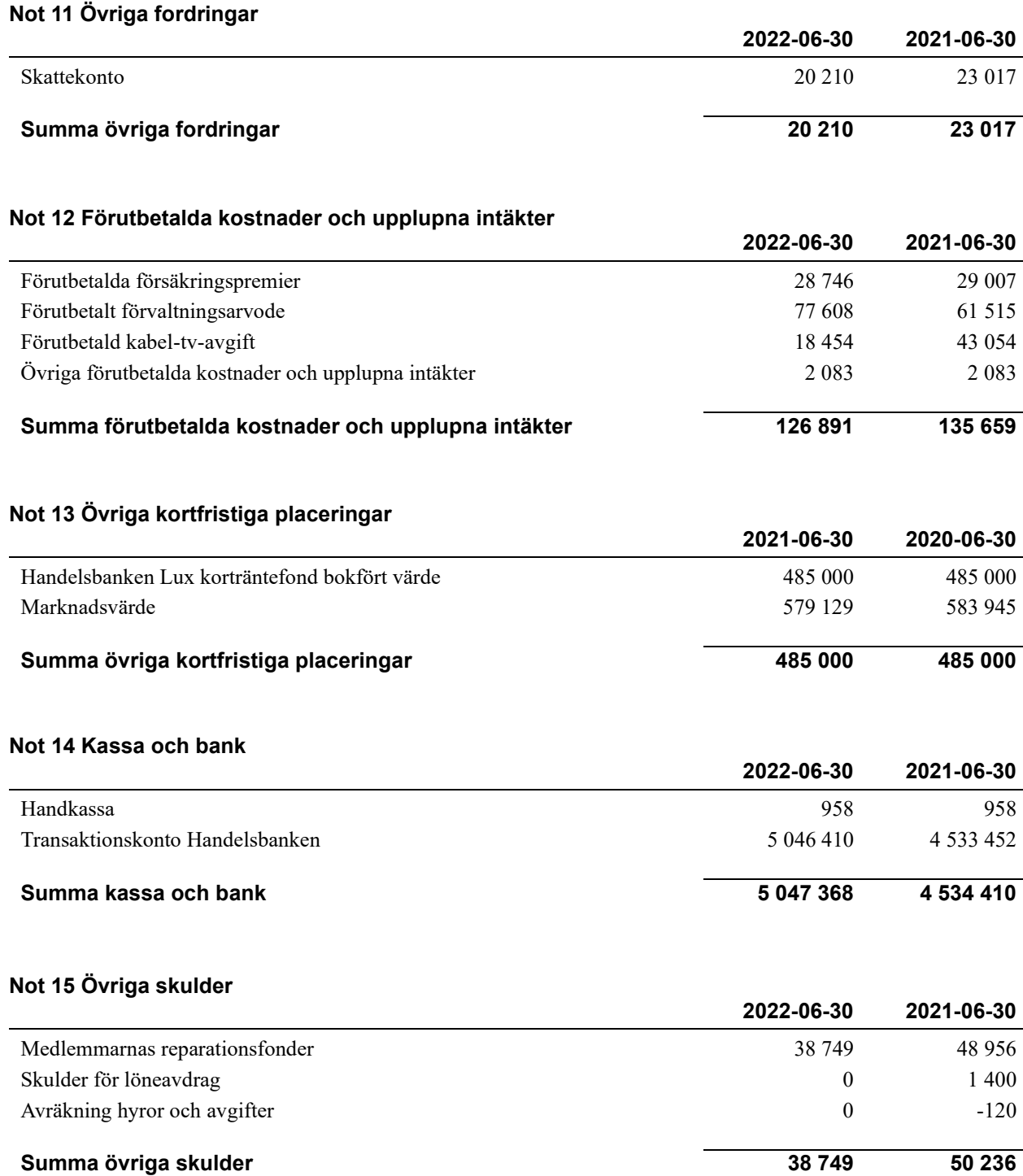

<sup>14</sup> | ÅRSREDOVISNING Bostadsrättsföreningen Andromeda i Borås Org.nr: 764500-0931

 $\overline{\phantom{a}}$ 

#### **Not 16 Upplupna kostnader och förutbetalda intäkter**

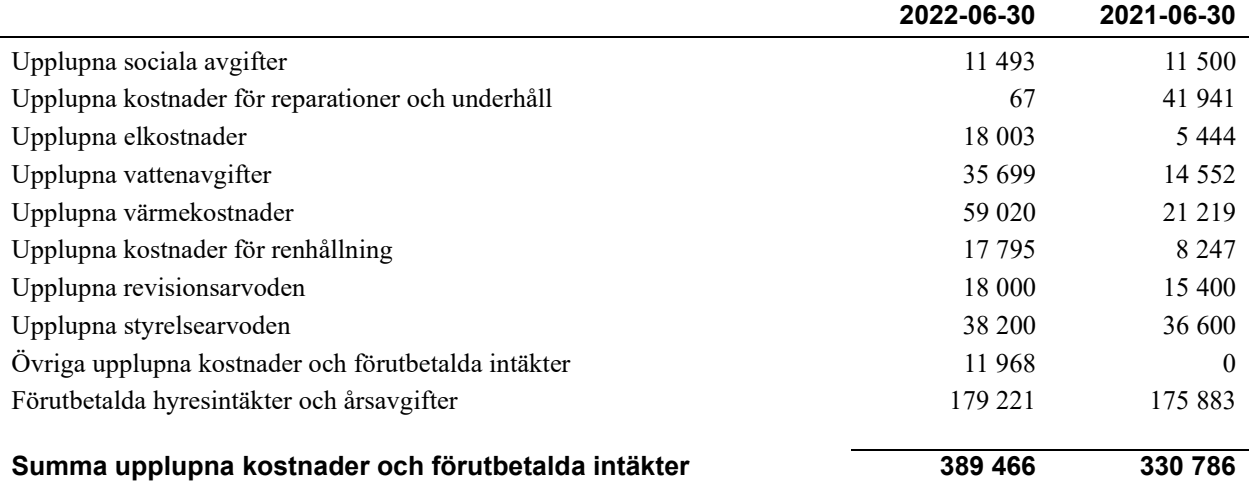

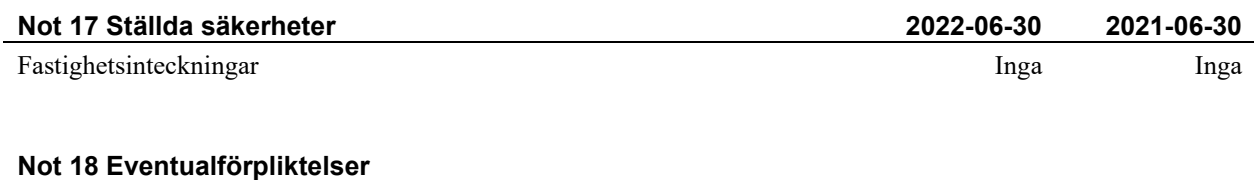

Föreningen har inte identifierat några eventualförpliktelser

#### **Not 19 Väsentliga händelser efter räkenskapsåret utgång**

Sedan räkenskapsårets utgång har inga händelser, som i väsentlig grad påverkar föreningens ekonomiska ställning, inträffat.

#### **Styrelsens underskrifter**

\_\_\_\_\_\_\_\_\_\_\_\_\_\_\_\_\_\_\_\_\_\_\_\_\_\_\_\_\_\_\_\_\_\_\_\_\_\_\_\_\_\_\_\_

\_\_\_\_\_\_\_\_\_\_\_\_\_\_\_\_\_\_\_\_\_\_\_\_\_\_\_\_\_\_\_\_\_\_\_\_\_\_\_\_\_\_\_\_

 $\mathcal{L}_\mathcal{L}$  , and the set of the set of the set of the set of the set of the set of the set of the set of the set of the set of the set of the set of the set of the set of the set of the set of the set of the set of th

\_\_\_\_\_\_\_\_\_\_\_\_\_\_\_\_\_\_\_\_\_\_\_\_\_\_\_\_\_\_\_\_\_\_\_\_\_\_\_\_\_\_\_\_

 $\overline{a}$  , and the set of the set of the set of the set of the set of the set of the set of the set of the set of the set of the set of the set of the set of the set of the set of the set of the set of the set of the set

Ort och datum

Andreas Dalevik

Åke Sandberg

\_\_\_\_\_\_\_\_\_\_\_\_\_\_\_\_\_\_\_\_\_\_\_\_\_\_\_\_\_\_\_\_\_\_\_\_\_\_\_\_\_\_\_\_

 $\_$  . The contribution of the contribution of  $\mathcal{L}_\mathcal{A}$ 

Christian Graversen

 $\_$  . The contribution of the contribution of  $\mathcal{L}_\mathcal{A}$ Linda Kjellström

Magnus Bredin

Vår revisionsberättelse har lämnats

Anders Winther Godkänd revisor Revisionsgruppen i Borås Gunvor Pettersson Förtroendevald revisor

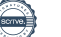

## Bostadsrättsföreningen Andromeda i Borås

*Årsredovisningen är upprättad av styrelsen för Bostadsrättsföreningen Andromeda i Borås i samarbete med Riksbyggen*

Riksbyggen arbetar på uppdrag från bostadsrättsföreningar och fastighetsbolag med ekonomisk förvaltning, teknisk förvaltning, fastighetsservice samt fastighetsutveckling.

Årsredovisningen är en handling som ger både långivare och köpare bra möjligheter att bedöma föreningens ekonomi. Spara därför alltid årsredovisningen.

FÖR MER INFORMATION: 0771-860 860 [www.riksbyggen.se](http://www.riksbyggen.se/)

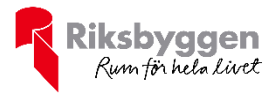

## Verification

Transaction 09222115557481715858

### Document

Årsredovisning 2021 FF 301116 Brf Andromeda Main document 19 pages Initiated on 2022-11-23 09:54:13 CET (+0100) by Una-Maria Naxthon (UN) Finalised on 2022-11-25 13:07:59 CET (+0100)

#### Initiator

Una-Maria Naxthon (UN)

Riksbyggen una-maria.naxthon@riksbyggen.se

#### Signing parties

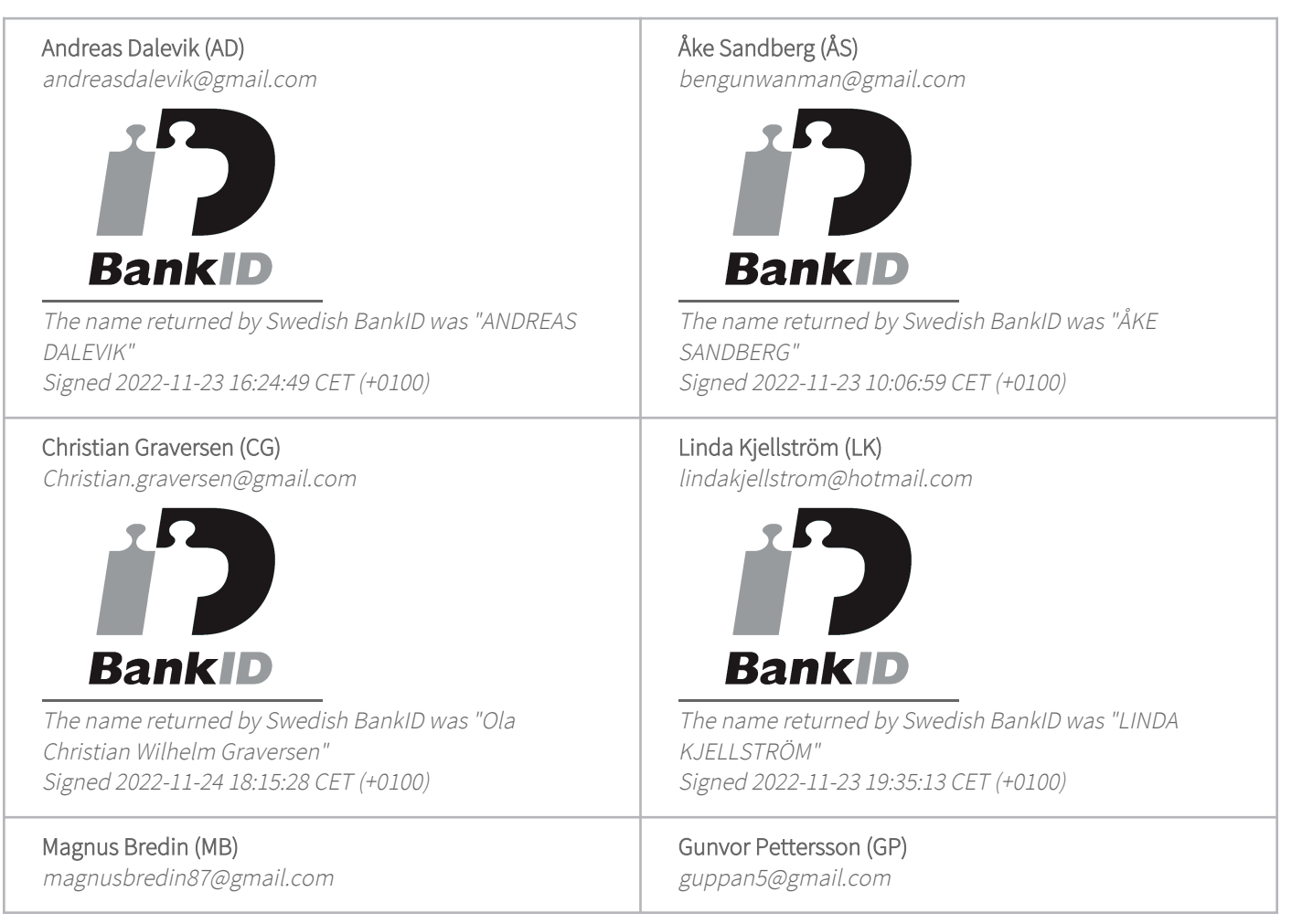

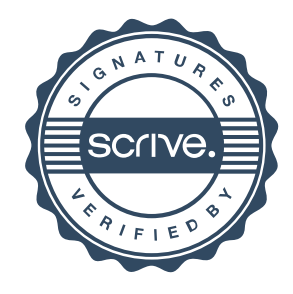

## Verification

Transaction 09222115557481715858

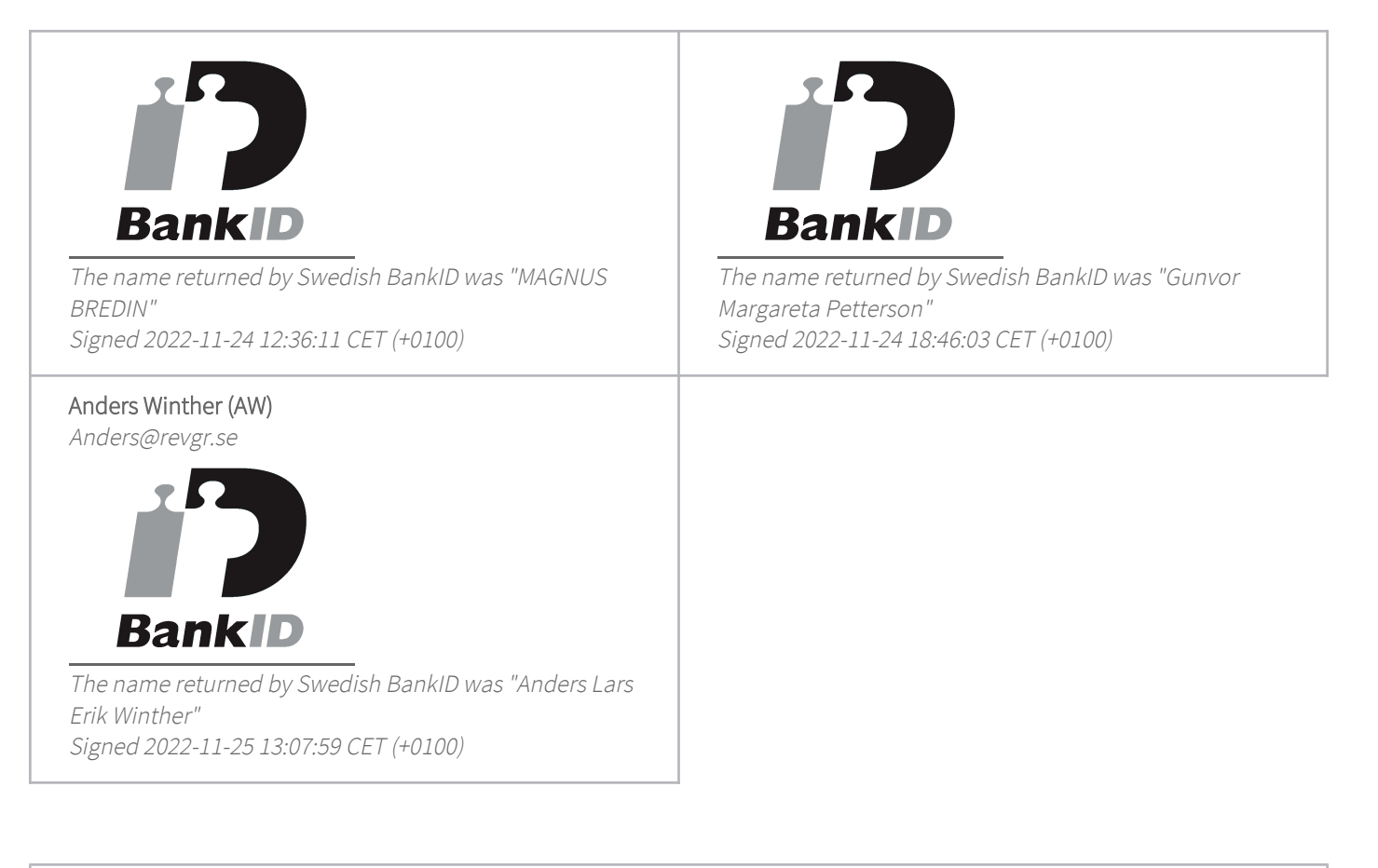

This verification was issued by Scrive. Information in italics has been safely verified by Scrive. For more information/evidence about this document see the concealed attachments. Use a PDF-reader such as Adobe Reader that can show concealed attachments to view the attachments. Please observe that if the document is printed, the integrity of such printed copy cannot be verified as per the below and that a basic print-out lacks the contents of the concealed attachments. The digital signature (electronic seal) ensures that the integrity of this document, including the concealed attachments, can be proven mathematically and independently of Scrive. For your convenience Scrive also provides a service that enables you to automatically verify the document's integrity at: https://scrive.com/verify

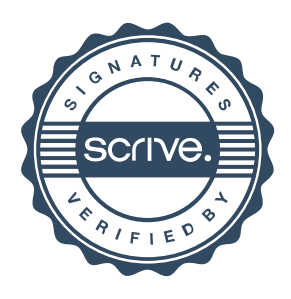